## DOWNLOAD

[Direct X Latest Download](https://tlniurl.com/1u42uh)

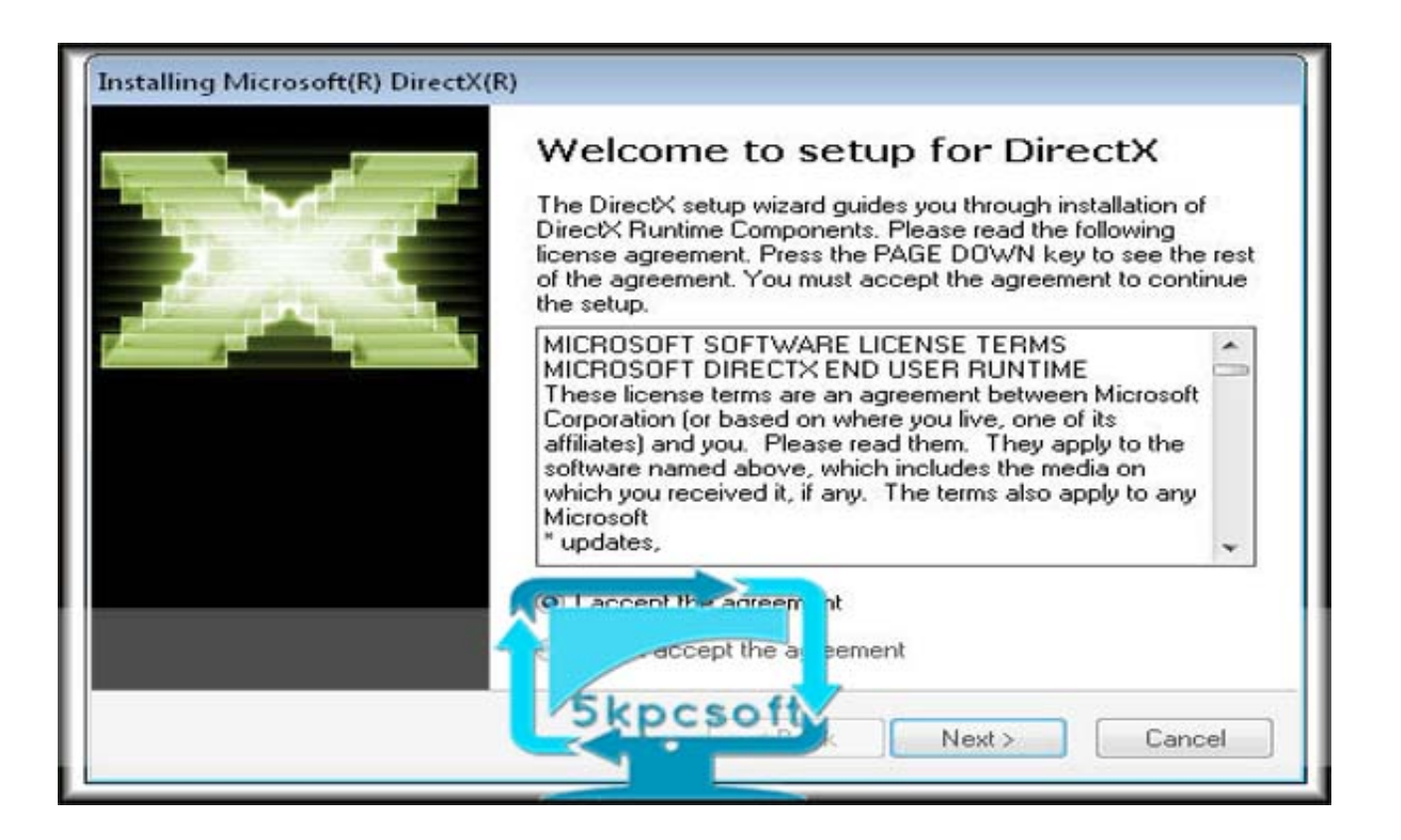

[Direct X Latest Download](https://tlniurl.com/1u42uh)

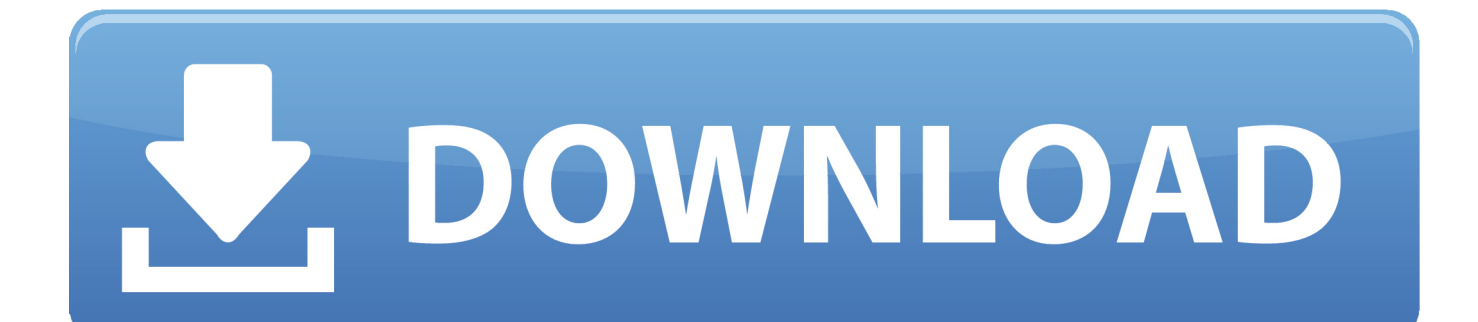

Download mirror: Frequently Asked Questions about DirectX update • Will DirectX 11 be available for Windows Vista or Windows XP? DirectX 11 is built into Windows 7, and it is available as an update for Windows Vista.

1. direct method

- 2. directed by robert b weide
- 3. direct marketing

The redistributable license agreement covers the terms under which developers may use the Redistributable.. com, it provides updates to 9 0c and previous versions of DirectX - the core Windows technology that drives high-speed multimedia and games on the PC.. This package is localized into Chinese (Simplified), Chinese (Traditional), Czech, Dutch, French, German, Italian, Japanese, Korean, Polish, Portuguese (Brazil), Russian, Swedish, and English.. DirectX 11 was aimed at Windows 7 users, but a download for DirectX 11 running on Windows Vista is also available.. Download DirectX 11 latest version 2018 DirectX 10 was only available for Vista and not XP.

## **direct method**

directx 12, directx, direct liquidation, directv, directorio de verificentros, directorio, directorio cjf, directions, direct liquidation mexico, directorio telefonico, direct synonym, direct definition, direct express, direct energy, directv customer service, directv login, direct democracy, direct ferries [Does Hyperdock Work For Os X Mojave](https://pietarmimo.theblog.me/posts/15290237)

DirectX Update How to check DirectX version? • Using 'dxdiag' In Windows 8: • Click 'Win + R' to open the Run dialog box • Type: dxdiag, and press enter, look for Direct X version line in dialog that opens In Windows 7, Vista and XP: • Click 'Start' button and click 'Run' • Type: dxdiag, and press enter, look for Direct X version line in dialog that opens • Using 'DirectX Version Checker' A freeware utility to check the DirectX version: • Download mirror: • Install and run program How to update DirectX in Windows? • DirectX End-User Runtime Web Installer If you need the latest DirectX version, the simplest way to update the DirectX on your Windows is download and use the 'DirectX End-User Runtime Web Installer' from microsoft.. Download DirectX 11 for Windows now from Softonic: 100% safe and virus free More than 46725 downloads this month.. Download mirror: • DirectX Redistributable This download provides the DirectX end-user multi-languaged redistributable that developers can include with their product. [Download Demoga La Multi Ani Girlshare Muzica](http://supptheta.yolasite.com/resources/Download-Demoga-La-Multi-Ani-Girlshare-Muzica.pdf)

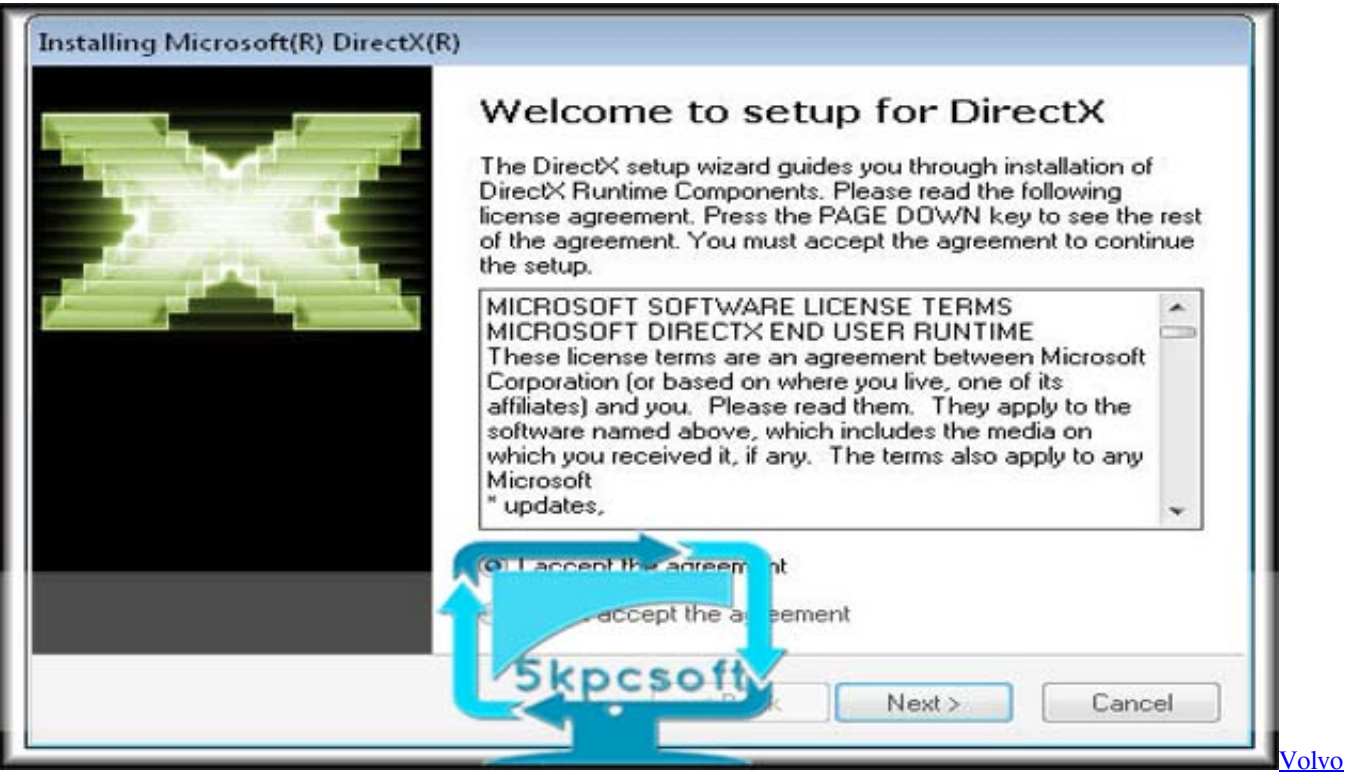

[L70 Parts Manual](https://ilununwa.over-blog.com/2021/03/Volvo-L70-Parts-Manual.html)

## **directed by robert b weide**

[Phone Audio To Mixxx](https://hub.docker.com/r/aserapri/phone-audio-to-mixxx) [Package Python Script As A Mac App](https://tegchurchtonsi.over-blog.com/2021/03/Package-Python-Script-As-A-Mac-App.html)

## **direct marketing**

[Compaq Presario Recovery Disk Free Download](https://dongsinmeyleu.substack.com/p/compaq-presario-recovery-disk-free)

ae05505a44 [Pc Pc Med-transer V11.5 For Mac](https://hub.docker.com/r/neterpade/pc-pc-medtranser-v115-for-mac)

ae05505a44

[Ivt Csr Bluetooth Device Driver For Mac](https://inranguali.storeinfo.jp/posts/15290238)